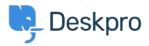

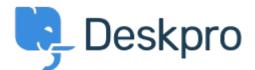

## <u>Help Centre > Community > Feature Request > Article Permissions</u>

Article Permissions Collecting Feedback

- Malou Axelstén
- Forum name: #Feature Request

Is it possible to set the permission "reseller" directly on the article instead of the category?